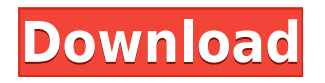

**DownIMG With Registration Code Free (Final 2022)**

## IMG DOWNLOADER & VIEWER for DOWNLOAD images and FLASH images from FLASH-based webs... All files and free downloads are copyright of their respective owners. We do not provide any hacked, cracked, illegal, pirated version of scripts,

codes, components downloads. All files are downloaded from the publishers website, our file servers or download mirrors. Always Virus check files downloaded from the web specially zip, rar, exe, trial, full versions etc. Download links from rapidshare, depositfiles, megaupload etc not published.Q: How do I "Bring to Front" Xcode window by Drag and Drop? I have 5 Xcode windows open. Right now, the application I'm

working on is stored in the last window I opened. I'm looking to find a way to just drag a window to the front so that it is viewable. I've been searching for a solution and the closest I can find is this: However, this just moves the Xcode window to the top of the list. I can't select it. I can't Drag to move it into the current window I'm working on. It's just stuck on the top of the list. How do I simply bring to the front of the list? A: I

believe that this was an issue with our Mac. I will leave this up in case it helps others. Q: Given a linear map, why is it a restriction of a map from the orthogonal complement to its image? Assume that \$T:V \rightarrow W\$ is a linear map between two vector spaces and that \$u \in V\$ is orthogonal to  $T(V)\$ s. Now I want to show that  $T\$  is the restriction of a linear map from the orthogonal complement  $T(V)^{\uparrow}$  {\perp}\$

to \$W\$. So far I have shown that \$T\$ is well defined. Now, for any \$v \in V\$, \$u \perp T(v) $\sin$  implies that  $\theta = 0$ \$, i.e. \$\left=0\$ for any \$w \in T(V)\$. Then, for any \$w \in W\$, \$\left

**DownIMG Activation Free**

Keep your images looking great with DownIMG Crack Free Download. DownIMG makes it easy to download

web images. You simply select your image, click the DOWN button and click the DOWN button again. DOWNIMG will automatically download images for you from sites like... Simply download this program and you will be able to search image sites such as Picasa, Flickr, Photobucket and many others. You can upload images, delete unwanted images and batch rename images. Download this simple tool and you will be

able to view images on a private website such as an FTP server, download images to your desktop and view images in a limited number of image formats. Get images from the internet with this allin-one solution. You can use multiple image directories and preview images online. You can download image and data files. You can convert images to PDF. Get images from the internet with this all-in-one solution. You can use multiple

image directories and preview images online. You can download image and data files. You can convert images to PDF. You can get a list of all the image files in a folder or download them one by one from a list. Download files to your computer in different formats. A unique feature allows you to download files from a location over the internet. Download pictures from the internet from a list of websites. You can select the

image you want to download and set the image format you want to download. A unique feature allows you to download files from a location over the internet. Download pictures from the internet from a list of websites. You can select the image you want to download and set the image format you want to download. A unique feature allows you to download files from a location over the internet. Download images from the internet from

a list of websites. You can select the image you want to download and set the image format you want to download. A unique feature allows you to download files from a location over the internet. Download images from the internet from a list of websites. You can select the image you want to download and set the image format you want to download. A unique feature allows you to download files from a location over the internet. Download

images from the internet from a list of websites. You can select the image you want to download and set the image format you want to download. A unique feature allows 2edc1e01e8

> Works in any windows browser (IE, Firefox, Opera...) > > - You can select the photos to download from any website (Flash, JPG, > GIF,  $PNG, SWF...$ ) > - You can select the amount of photos to download at once > - You can set the file type (JPG, PNG,  $G$ F)  $>$  - You can specify the size of the photo to be downloaded in KB > - You can set the user agent  $>$  - You can

specify the path of the folder you want to save the files > > > Thanks to h2g2.com for the help on this one,  $>$  You can also extract specific images using this software. It is very simple and effective. This is very useful if you are looking to download images from the whole internet and you do not have any software with that capability. Here are some examples of what the Extract Images can do: > You can extract specific images from

any website > You can select the images to extract from the whole Internet > You can extract images in a specified folder > You can extract images in a specified format > You can extract images from all pages and sub-pages > You can extract images with a specified user agent > You can extract images of a specified size > You can extract all images from all pages and sub-pages > You can extract images from the

whole Internet and specify any file name to save them as > You can extract images from all pages and sub-pages and specify any file name to save them as > You can extract images from a webpage and specify any file name to save them as > You can extract images from all pages and sub-pages and specify any file name to save them as  $>$  >  $>$ Thanks to www.startcom.org for the help on this one,  $>$  \*\* What's New in this Release: \*\*

In this version of the DownIMG software, this module has been completely updated and optimized for security! The software now uses a fast, secure, and reliable request and response encryption method. Also, the URL and query string filtering has been improved and better tested. You can use it to browse any site without worrying about whether or

**What's New In?**

---------------------------------

DOWNIMG is a free & simple tool that helps you to download images from a given website! You can even download the images in multiple formats such as JPG, PNG, GIF and BMP. DownIMG also supports many other tools such as Wget, FTP, etc! Command Line Options: --

------------------- -b.with.desc --

- display.images.and.description
- s -c.in.separate.windows display.images.in.separate.win  $dows -f -$
- display.images.and.description s.in.separate.windows -l --
- display.images.and.description s.in.separate.windows -
- l.default --

display.images.and.description s.in.separate.windows -l.x - display.images.and.description s.in.separate.windows -m - message.window.when.closing

.downimg -o - display.images.and.description s.in.separate.windows -p - display.images.and.description s.in.separate.windows -s.static --

display.images.and.description s.in.separate.windows -v - version Example Usage: --------- ---------- Download images from the following webpage:

Recommended: OS: Windows 10, Windows 8.1, Windows 8, Windows 7 Processor: 1 GHz or faster Dual-Core Memory: 4 GB RAM Graphics: OpenGL 3.0 compatible DirectX: Version 9.0 Storage: 1 GB available space Supported: OS: Windows 7, Windows Vista Storage

## Related links:

<https://makeupshopbynaho.com/wp-content/uploads/2022/12/Jas-CMS.pdf> <https://sc-service.it/wp-content/uploads/2022/12/AeContacter.pdf>

<http://shoplidaire.fr/?p=239183>

<https://pontucasacuba.com/wp-content/uploads/2022/12/httpping.pdf>

[http://www.vecchiosaggio.it/wp-content/uploads/2022/12/MS-Access-Project-Management-Tool-with-](http://www.vecchiosaggio.it/wp-content/uploads/2022/12/MS-Access-Project-Management-Tool-with-Time-and-Payment-Trac.pdf)[Time-and-Payment-Trac.pdf](http://www.vecchiosaggio.it/wp-content/uploads/2022/12/MS-Access-Project-Management-Tool-with-Time-and-Payment-Trac.pdf)

<http://www.sansagenceimmo.fr/wp-content/uploads/2022/12/nikeyes.pdf>

<http://www.fiscalsponsor.net/wp-content/uploads/2022/12/winKnocks.pdf>

[https://lmb364.n3cdn1.secureserver.net/wp-content/uploads/2022/12/Sidebar-Radio-Vista-Gadget-Cr](https://lmb364.n3cdn1.secureserver.net/wp-content/uploads/2022/12/Sidebar-Radio-Vista-Gadget-Crack-With-Serial-Key-April2022-1.pdf?time=1670869028) [ack-With-Serial-Key-April2022-1.pdf?time=1670869028](https://lmb364.n3cdn1.secureserver.net/wp-content/uploads/2022/12/Sidebar-Radio-Vista-Gadget-Crack-With-Serial-Key-April2022-1.pdf?time=1670869028)

https://aboulderpharm.com/wp-content/uploads/MixFX\_formerly\_MixFX\_Flash\_Text\_Effects\_Crack\_ [Keygen\\_Free\\_Latest.pdf](https://aboulderpharm.com/wp-content/uploads/MixFX_formerly_MixFX_Flash_Text_Effects_Crack__Keygen_Free_Latest.pdf)

[https://karemat.com/wp-content/uploads/2022/12/BroadCam-Video-Streaming-Server-Crack-Free-Lat](https://karemat.com/wp-content/uploads/2022/12/BroadCam-Video-Streaming-Server-Crack-Free-Latest.pdf) [est.pdf](https://karemat.com/wp-content/uploads/2022/12/BroadCam-Video-Streaming-Server-Crack-Free-Latest.pdf)